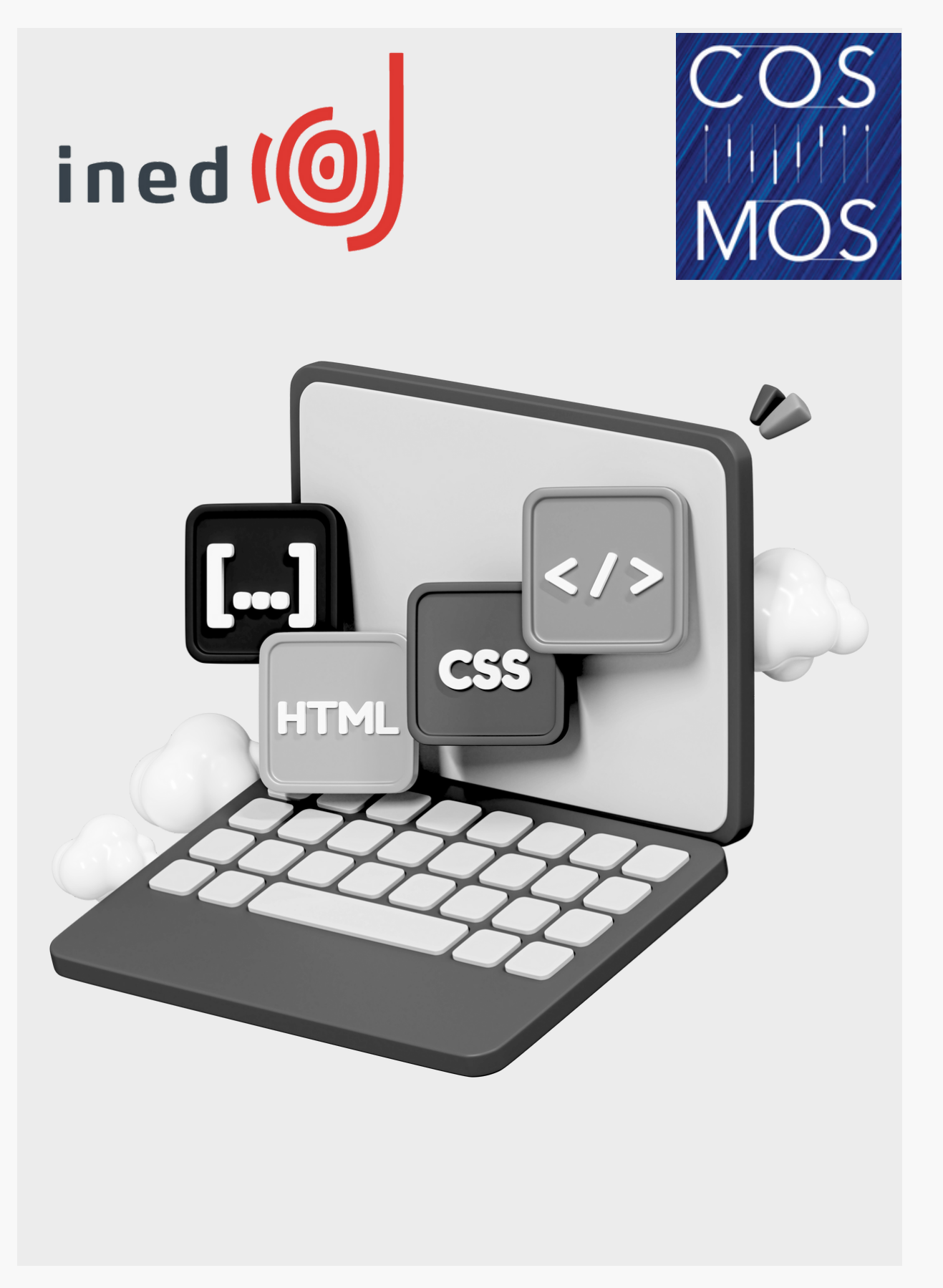

### **Implementing Standards for Data Catalogs in Research Organisations: A Case Study of the French Institute for Demographic Studies**

License: CC BY [4.0](https://creativecommons.org/licenses/by/4.0/) (exceptions: see last slide)

April 11, 2024

Conference On Smart Metadata for Official Statistics, 2024 Julie BARON, Julie LENOIR

### **Part I: Implementing DataIned**

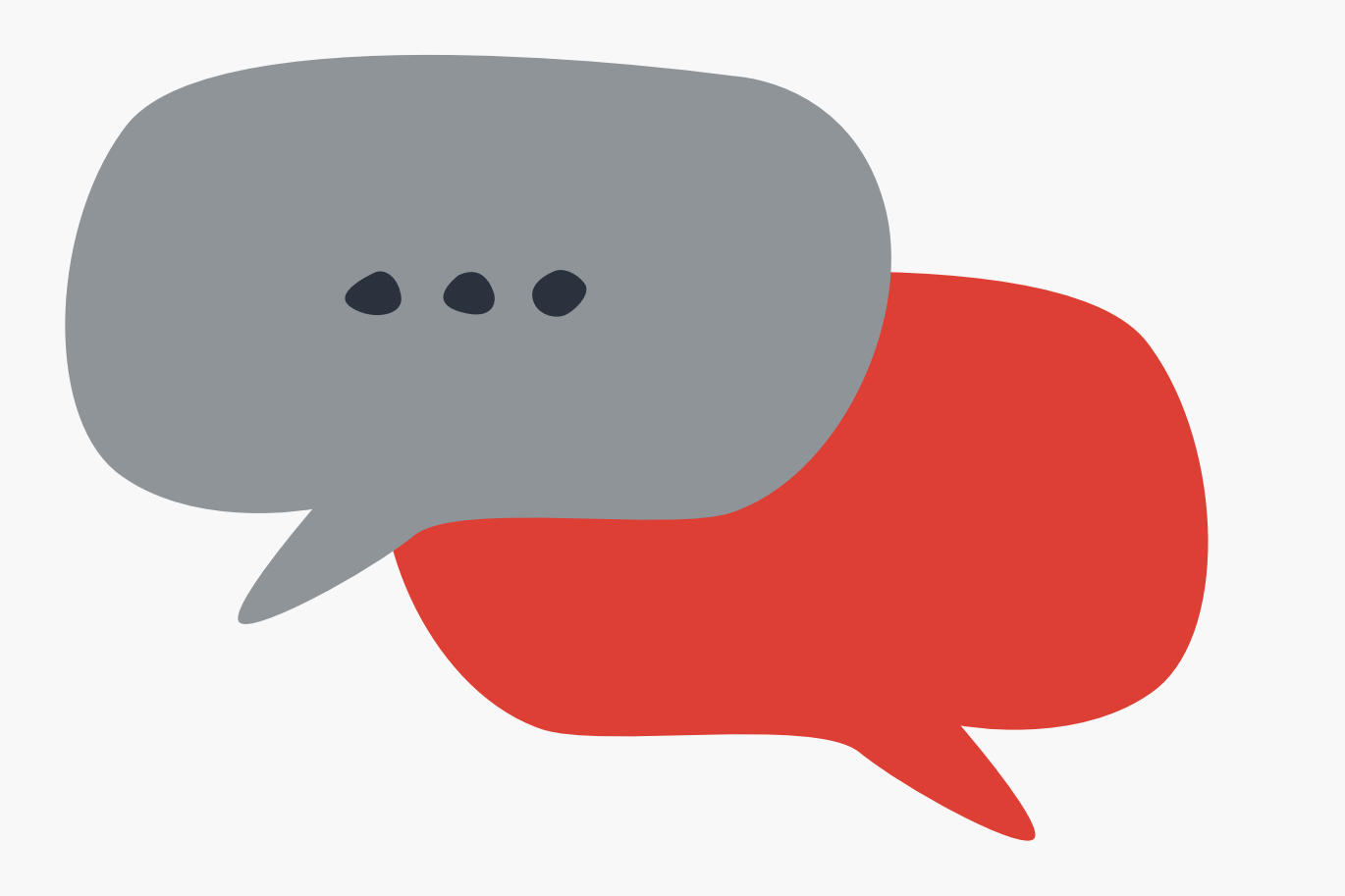

### **Overview**

**Introduction**

### **Part II: Rethinking the dissemination process**

**Conclusion**

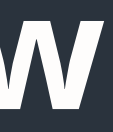

#### **About 250 people, 11 research units and 7 research support services**

#### **8 main research themes:**

#### **The French institute for demographic studies**

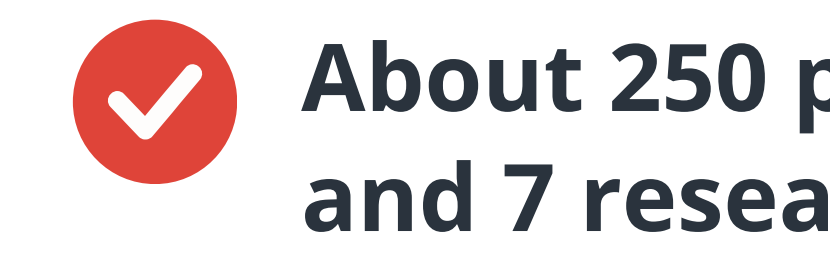

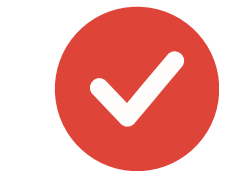

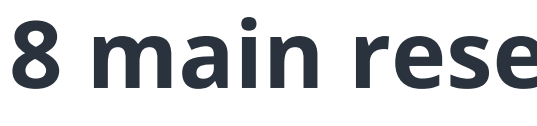

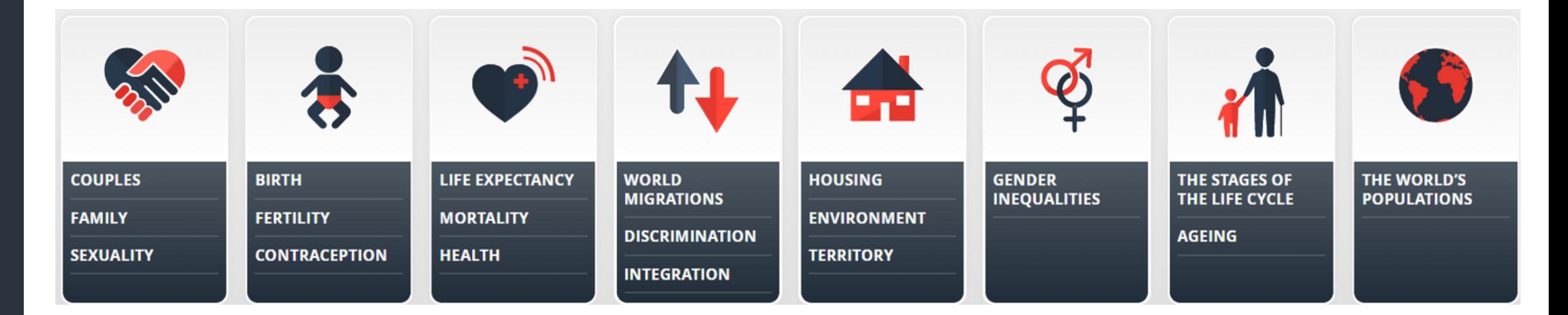

**Survey data as well as demographic and**

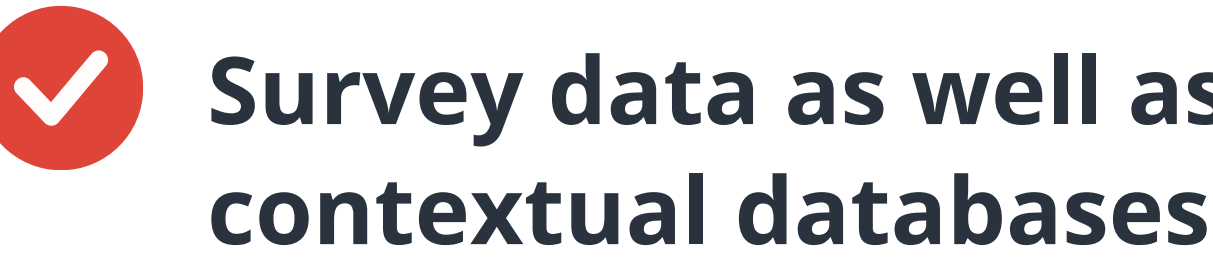

### **Introduction**

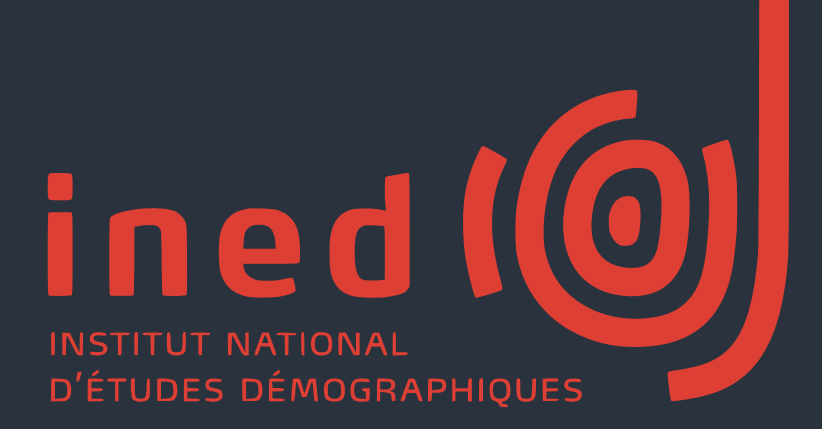

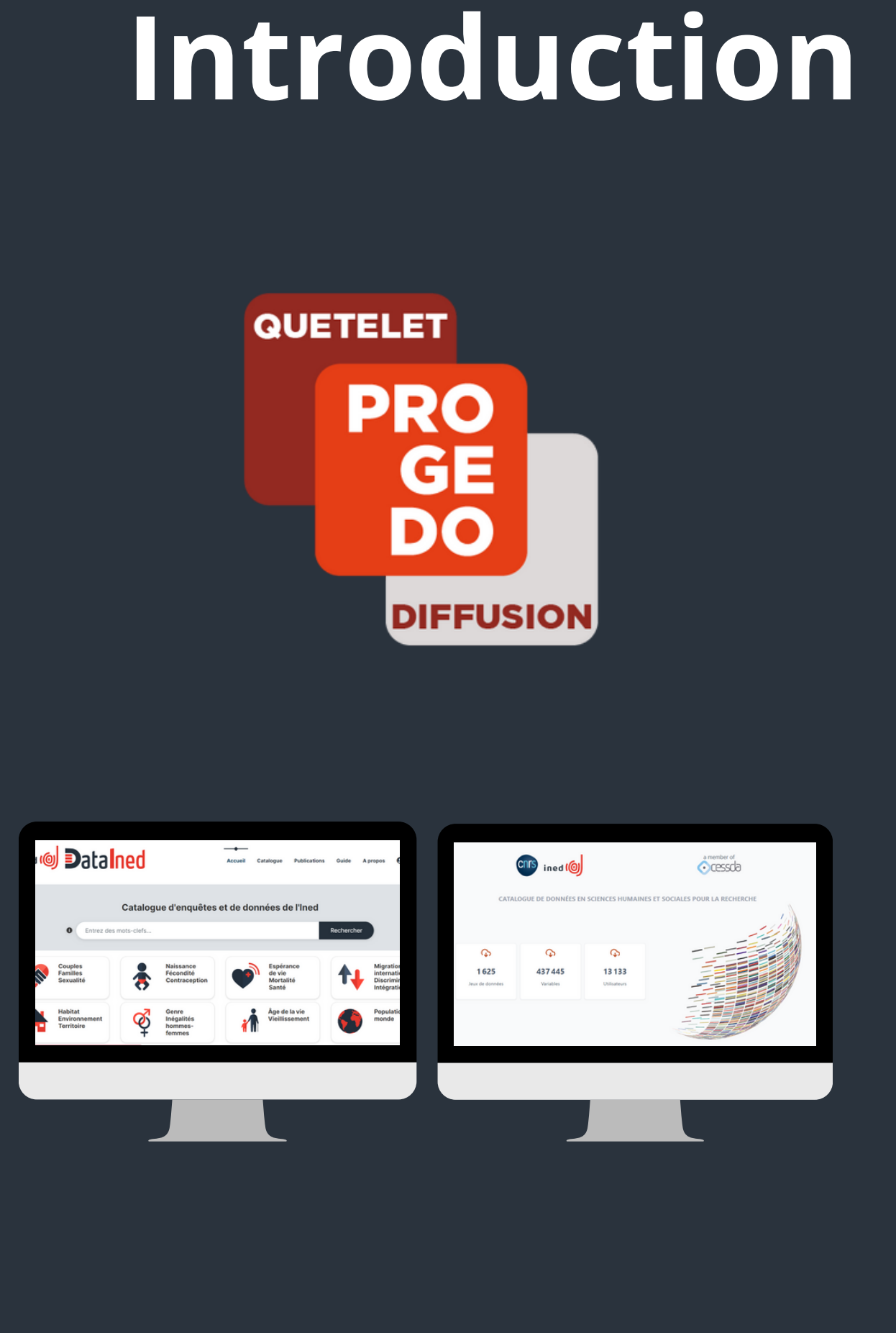

# **Research data financed from**

**2018 2021 2022 GDPR public funds must be disseminated (First National Open Science Plan) New framework for data dissemination timeline adopted by Ined Scientific Council (3 years after data collection) INED Open Science Charter**

#### **We needed a new catalogue since Nesstar was becoming obsolete**

### **Introduction**

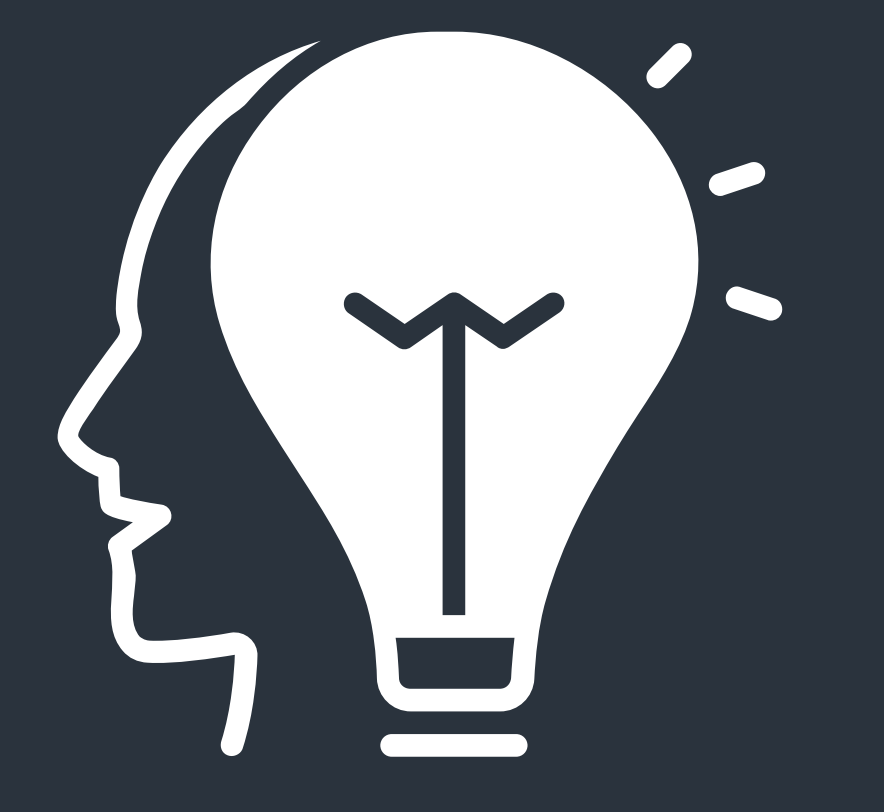

### **We needed a more modern tool, that would better showcase**

**surveys and data**

**We needed to comply to European standards in order to implement harvesting routines**

# **Metadata standardisation and**

**enrichment**

 $(3)$ 

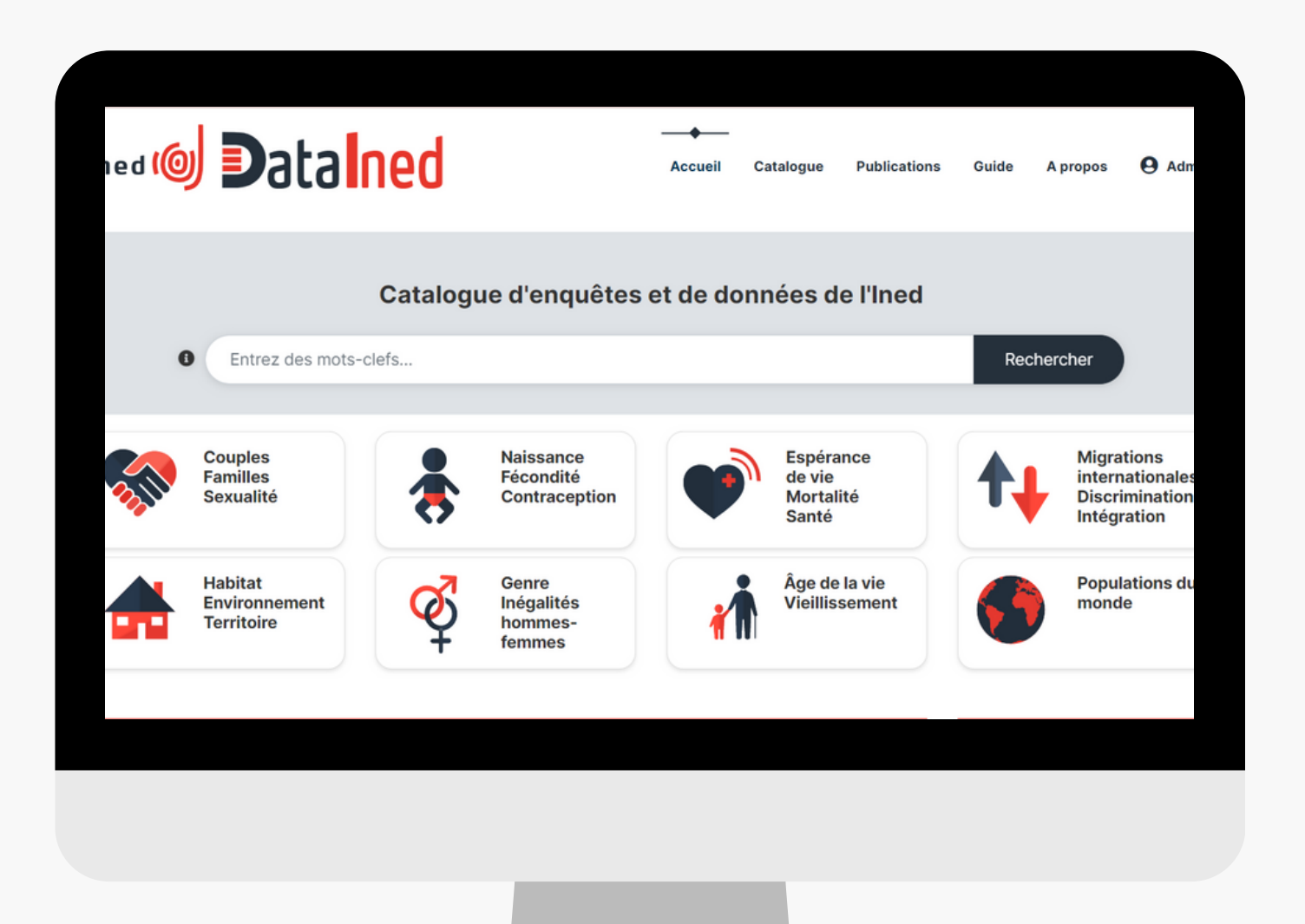

### **Part I: Implementing Datained**

### **Choose a software**

### **Going from Nesstar to NADA: the migration process**

# **Metadata standardisation and**

**enrichment**

Choose a software  $\mathbf{2}$ 

## Part I: Implementing

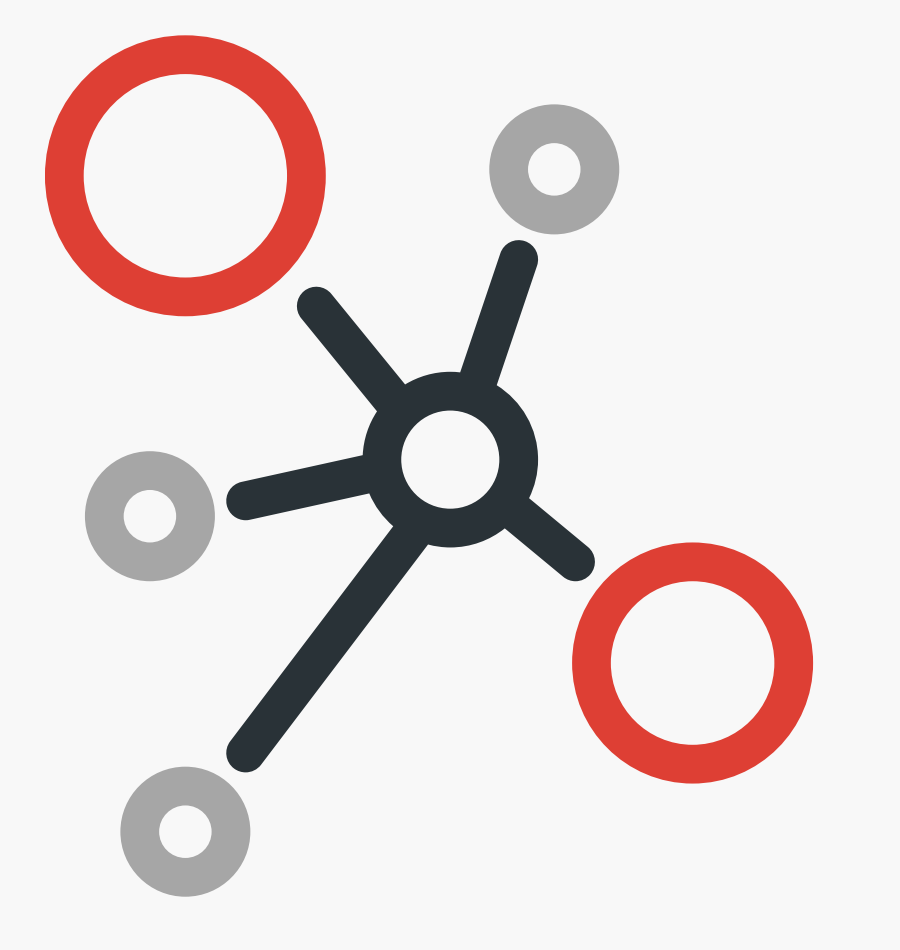

Datained

Going from Nesstar to NADA:  $3<sup>1</sup>$ the migration process

#### **1. Our Standards**

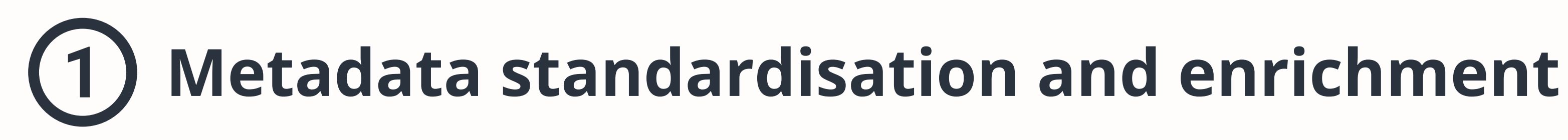

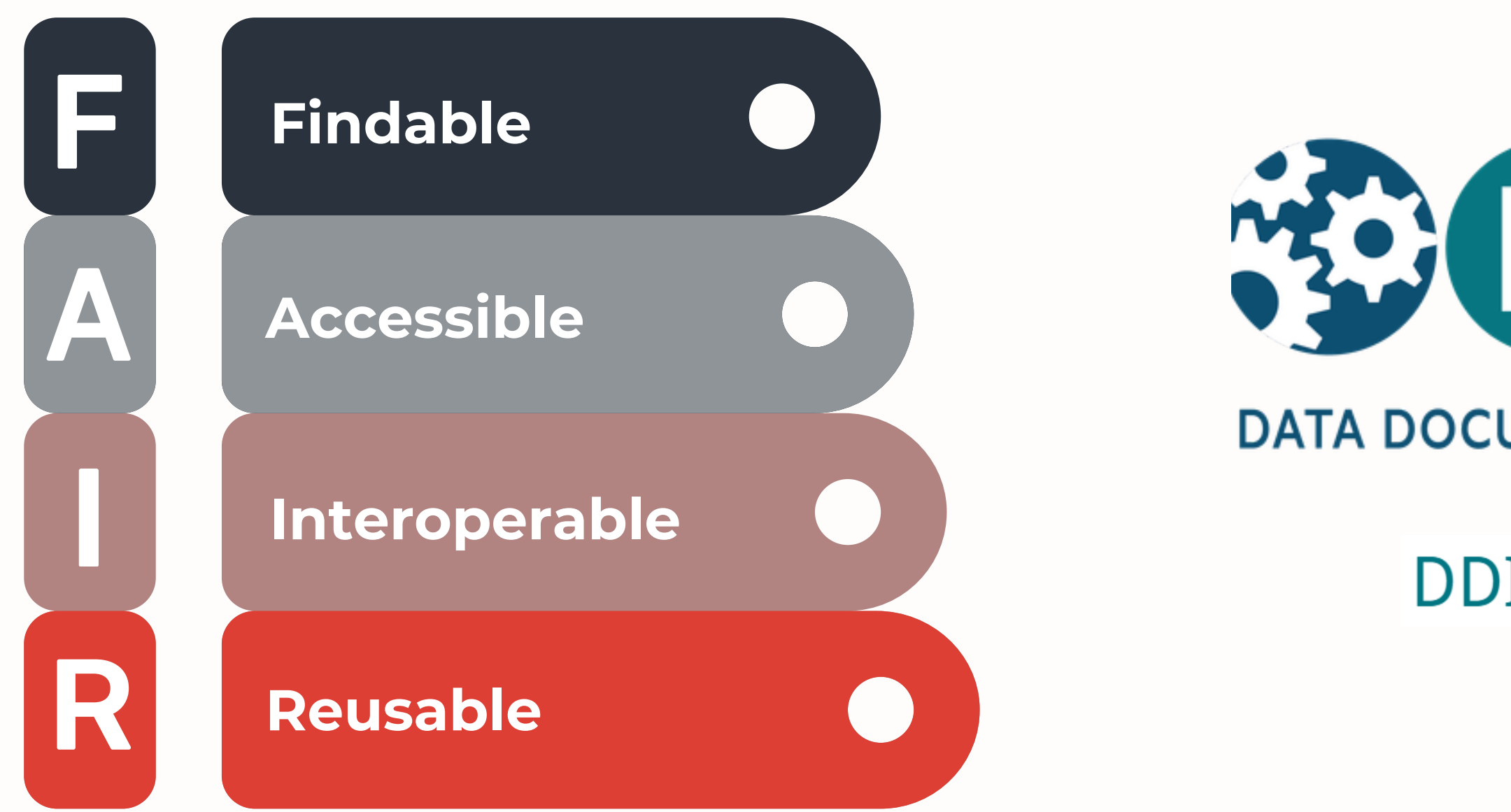

# WO DI

#### **DATA DOCUMENTATION INITIATIVE**

### **DDI-Codebook 2.5**

#### **2. Metadata fields we standardised**

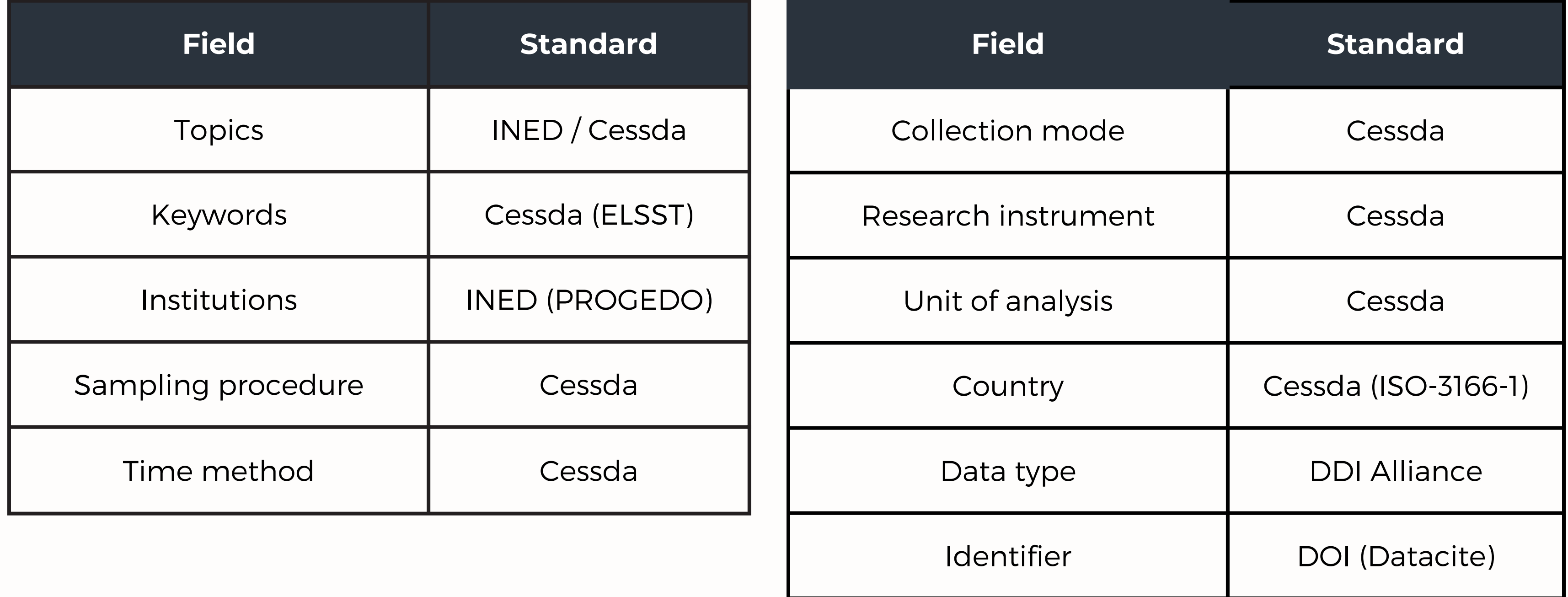

### $\bigodot$ **Metadata standardisation and enrichment**

#### **3. The process**

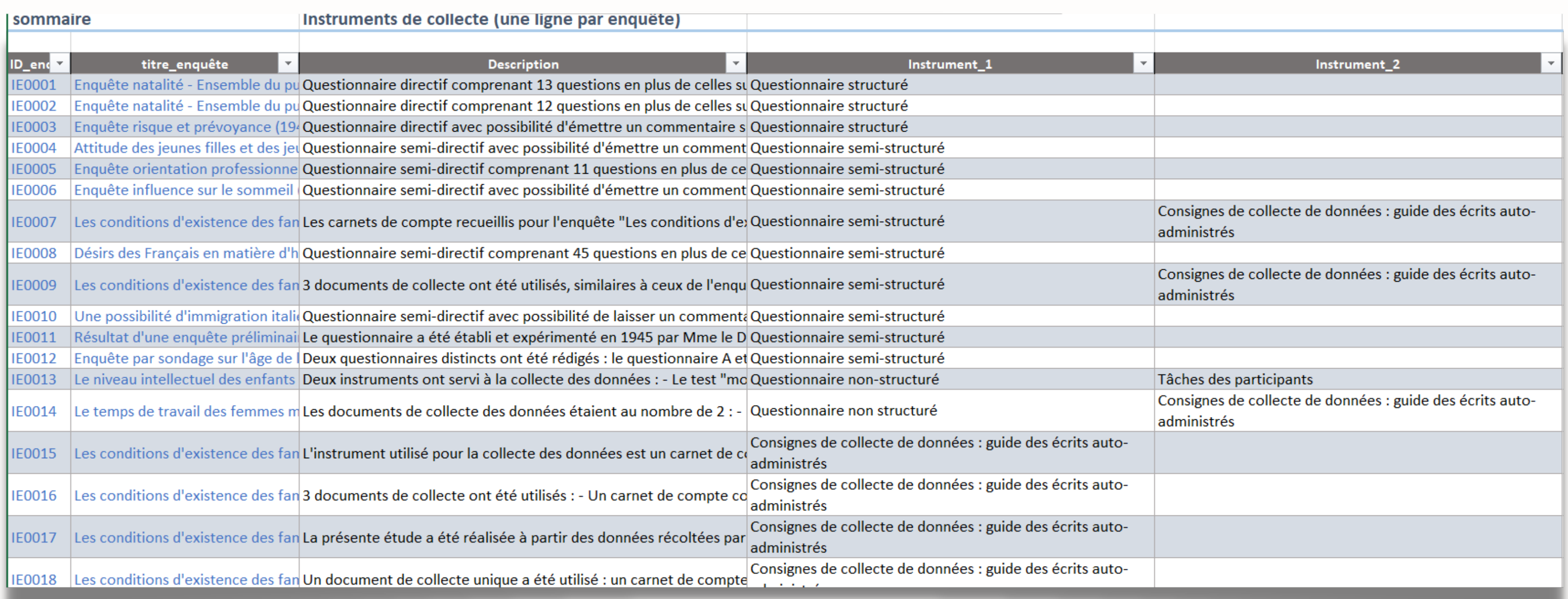

## **Metadata standardisation and enrichment**

### **4. Adding to our metadata**

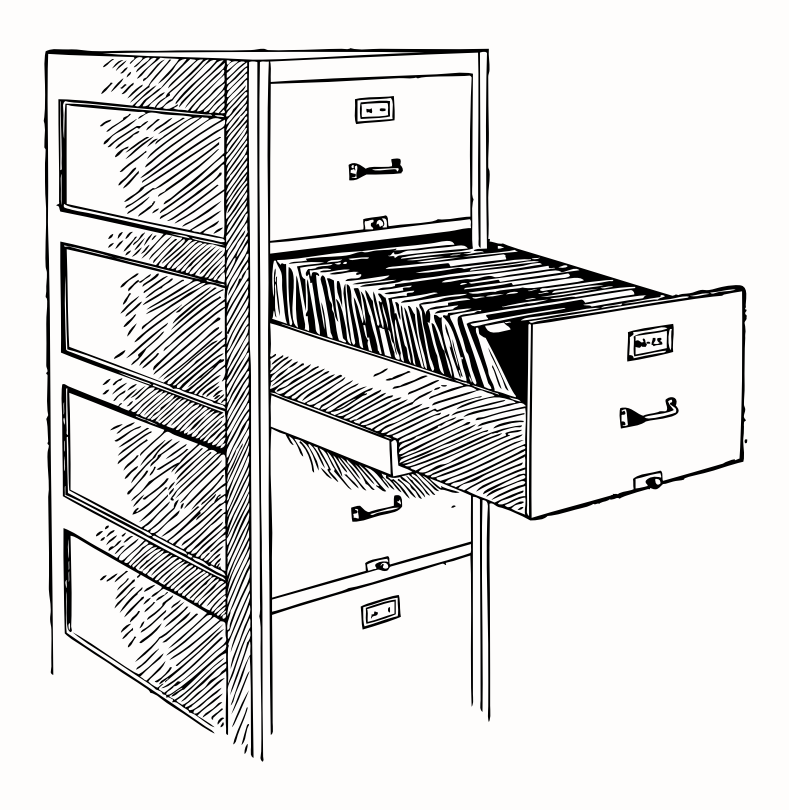

- Making sure important information are available
- Searching for and referencing of bibliographic resources related to the surveys
- Adding links to these resources in all relevant references

#### 9<sup>e</sup> année MARS 1954, numéro 1 **POPULATION** TRIMESTRIELLE REVUE DE L'INSTITUT NATIONAL D'ÉTUDES DÉMOGRAPHIQUES SOMMAIRE **Alfred SAUVY** Faits et problèmes du jour. Henri BASTIDE. Une enquête sur l'opinion publique à l'égard de l'alcoolisme. Alain GIRARD et Nouveaux documents sur l'immigration en Jean STOETZEL. France. Pierre Arnıy. A propos des prestations familiales dans<br>les territoires français d'Afrique noire. Jacques HENRIPIN. - La fécondité des ménages canadiens au début du xviir siècle. Fernand HEBETTE. - L'évolution démographique de la Belgique. « Economic et population : les doctrines<br>françaises avant 1800 ». Anita FAGE. ... Le Comité intergouvernemental pour les migrations européennes. **CHRONIQUES** Les migrations internationales, par Xavier LANNES. Notes et documents. - Bibliographie critique. Législation. - Informations. ÉDITIONS DE L'I.N.E.D., 23, Av. F.-D.-ROOSEVELT-PARIS-8<sup>®</sup>

# **Metadata standardisation and enrichment**

Metadata standardisation and

enrichment

 $(2)$ 

 $\left( 3\right)$ 

## Part I: Implementing

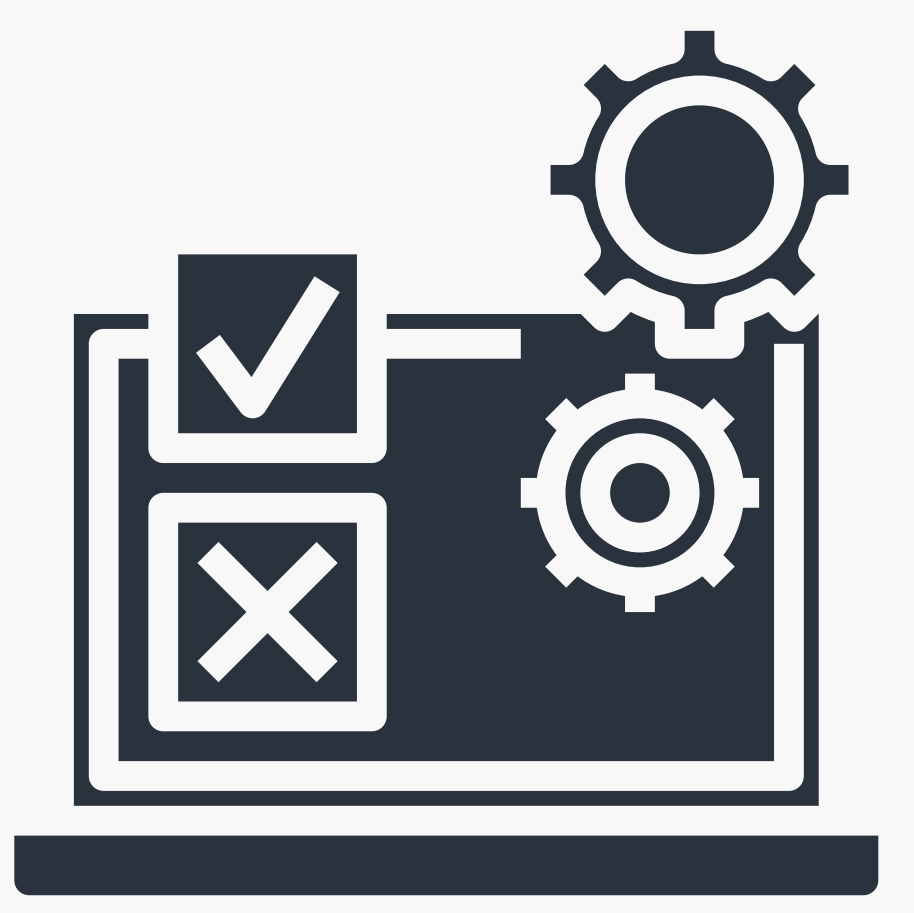

Datained

- **Choose a software**
- Going from Nesstar to NADA: the migration process

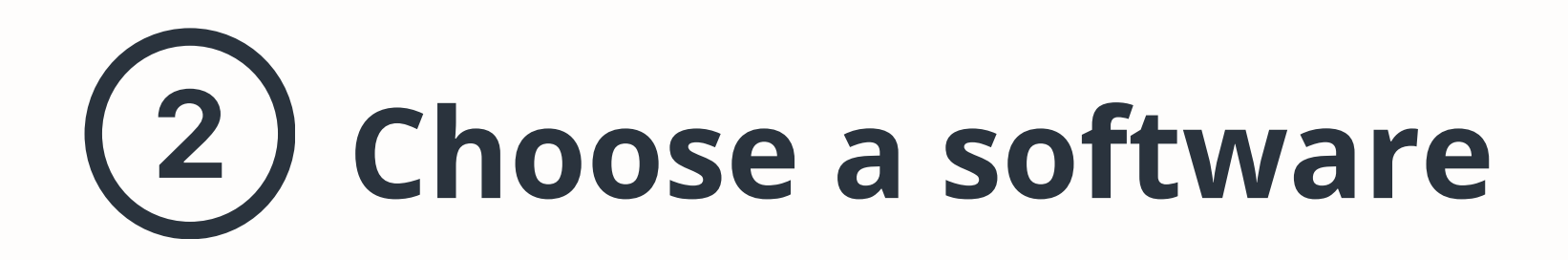

### The **Dataverse**® Project

- **Developed by Harvard**
- **More and more widely used in social sciences**
- **Used by Center for socio-political data**

#### **Developed by the World Bank Group Already used at INED for Demostaf**

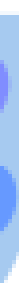

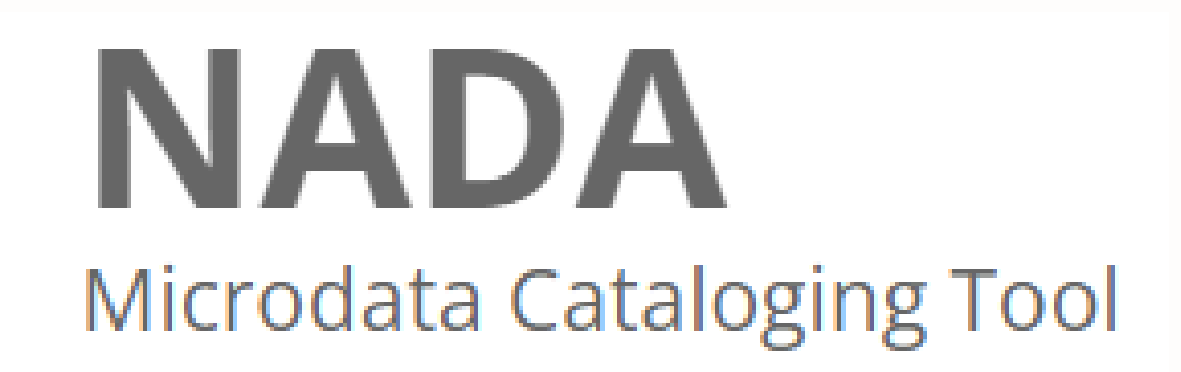

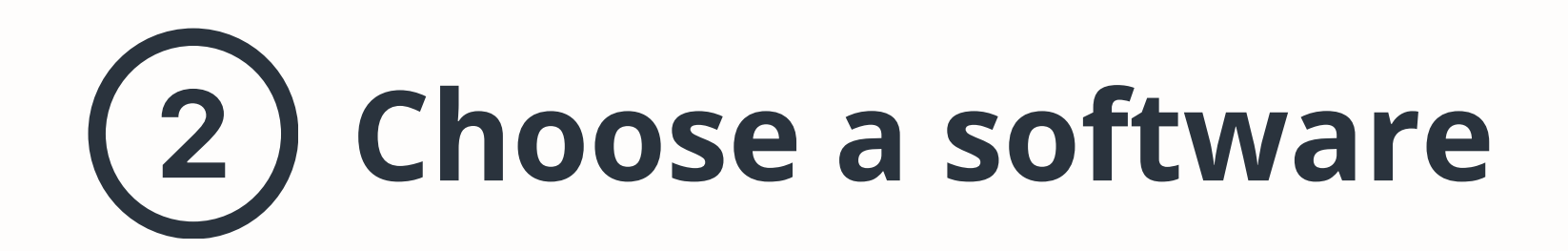

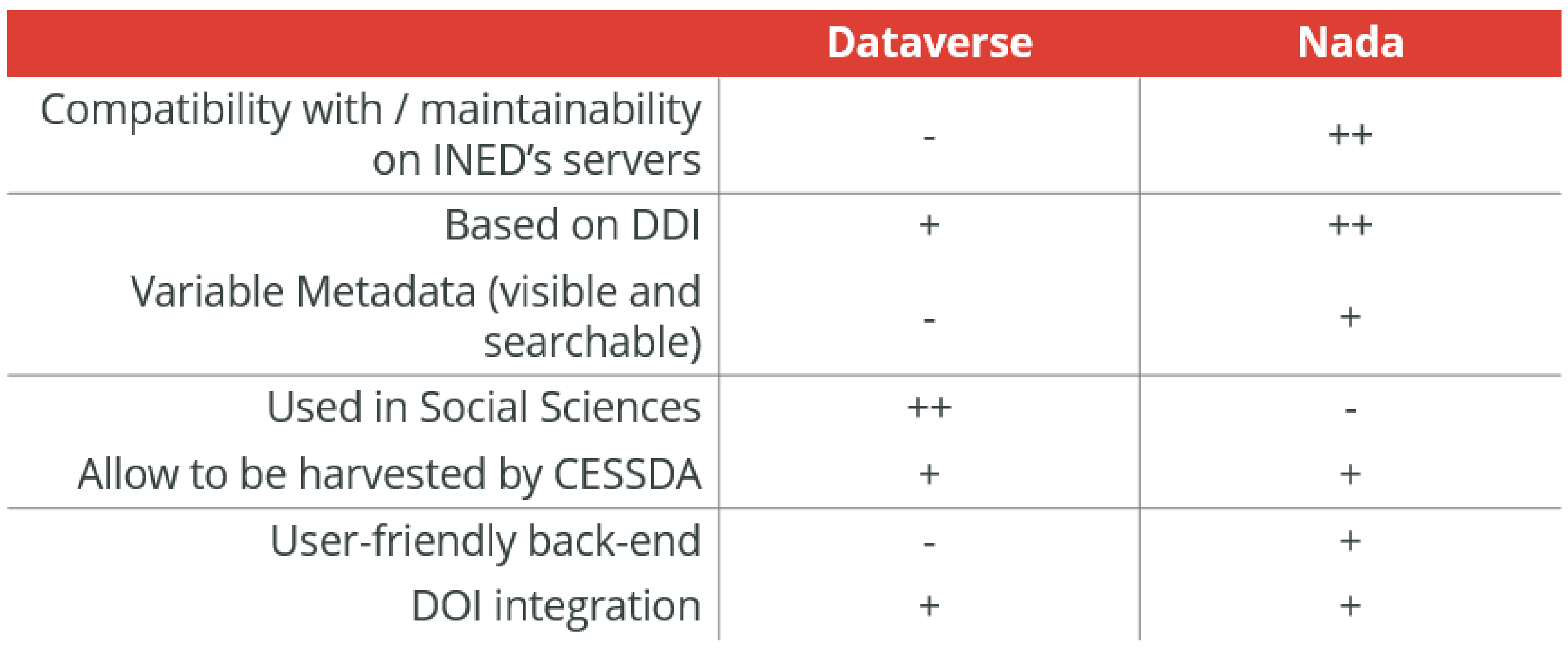

Metadata standardisation and enrichment

## Part I: Implementing

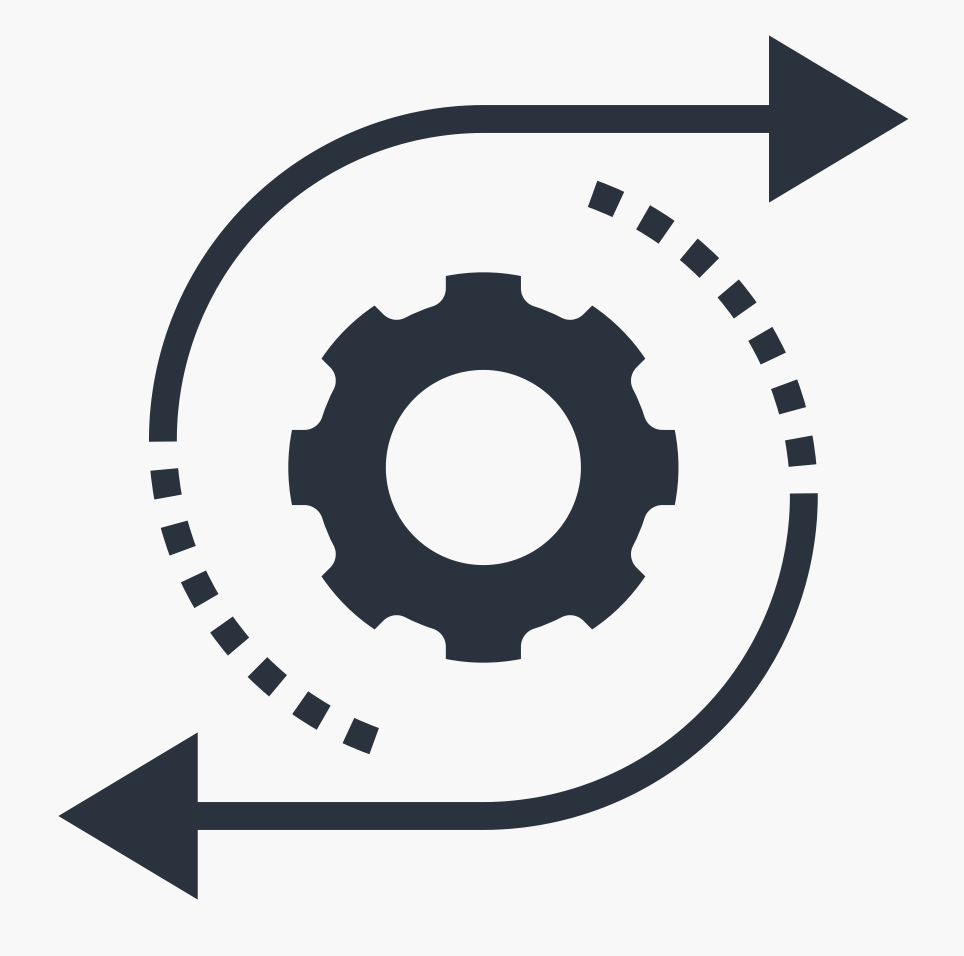

Datained

Choose a software

**Going from Nesstar to NADA:**  $(3)$ **the migration process**

#### **Going from Nesstar to Nada : the migration** 3 **process**

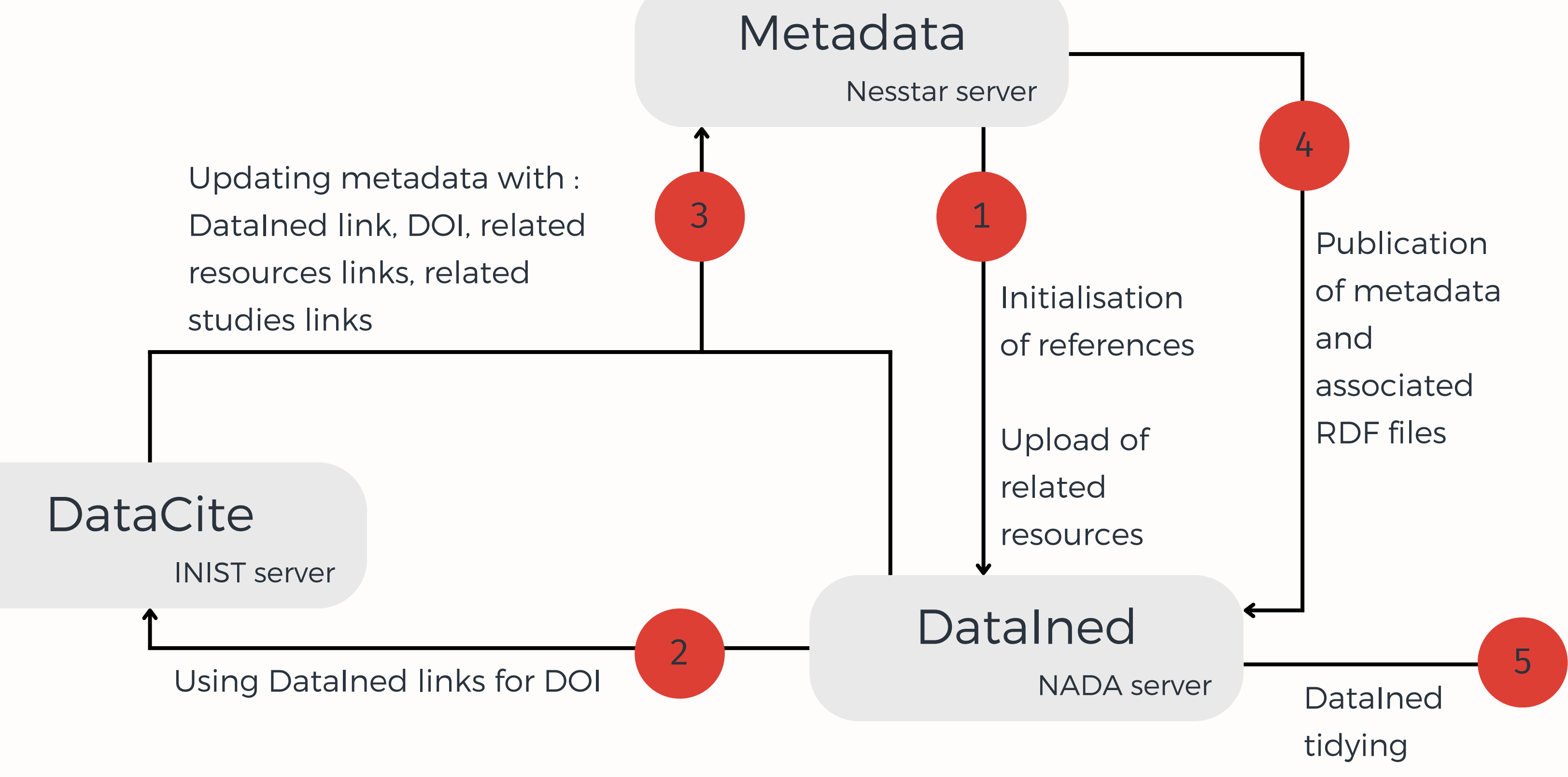

#### **Going from Nesstar to NADA : the migration** 3 **process**

### **Migrating from Nesstar to NADA was a 5-steps process**

**1)** Initialising NADA with empty references and migrating related resources in order to get their new urls

**2)** Creating the DOI for the relevant references (using the links obtained in the last step)

**3)** Adding back into the metadata the information obtained in the former steps, i.e. NADA links and DOI

### **Going from Nesstar to NADA : the migration process**

### **Migrating from Nesstar to NADA was a 5-steps process**

- **4)** Publishing the updated metadata to NADA and an RDF file by references in order for NADA to link a reference to its related ressources
- **5)** Doing all the NADA specific tidying up :
	- Adding survey logos
	- Linking surveys together
	- Adding the DOI in the proper place
	- Update data availability status
	- Check countries

### **Going from Nesstar to NADA : the migration process**

**Softwares used at each step :**

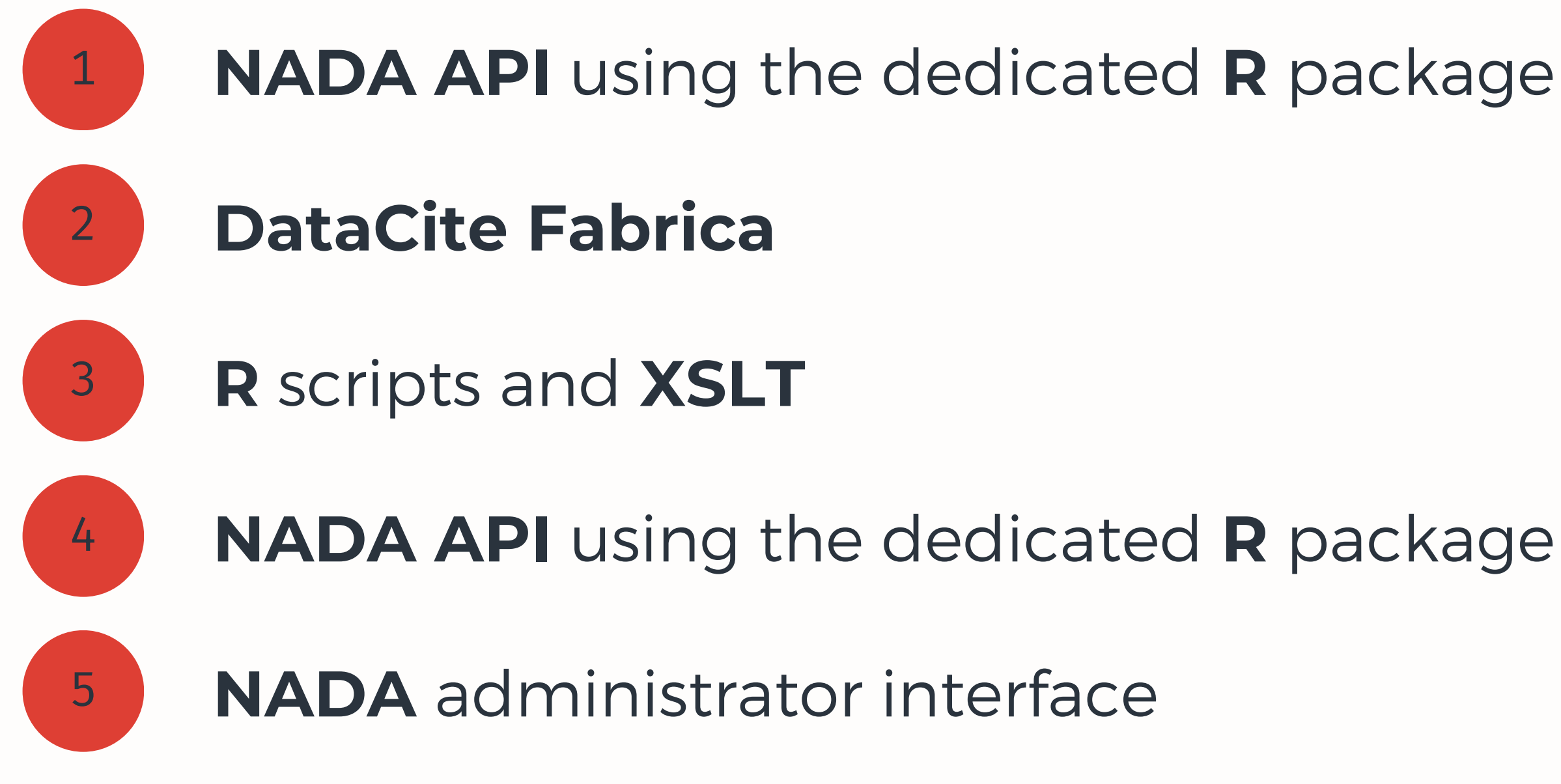

# **Data dissemination in the**

 $\left( 1\right)$ **survey lifecycle**

**Our new workflow** $(2)$ 

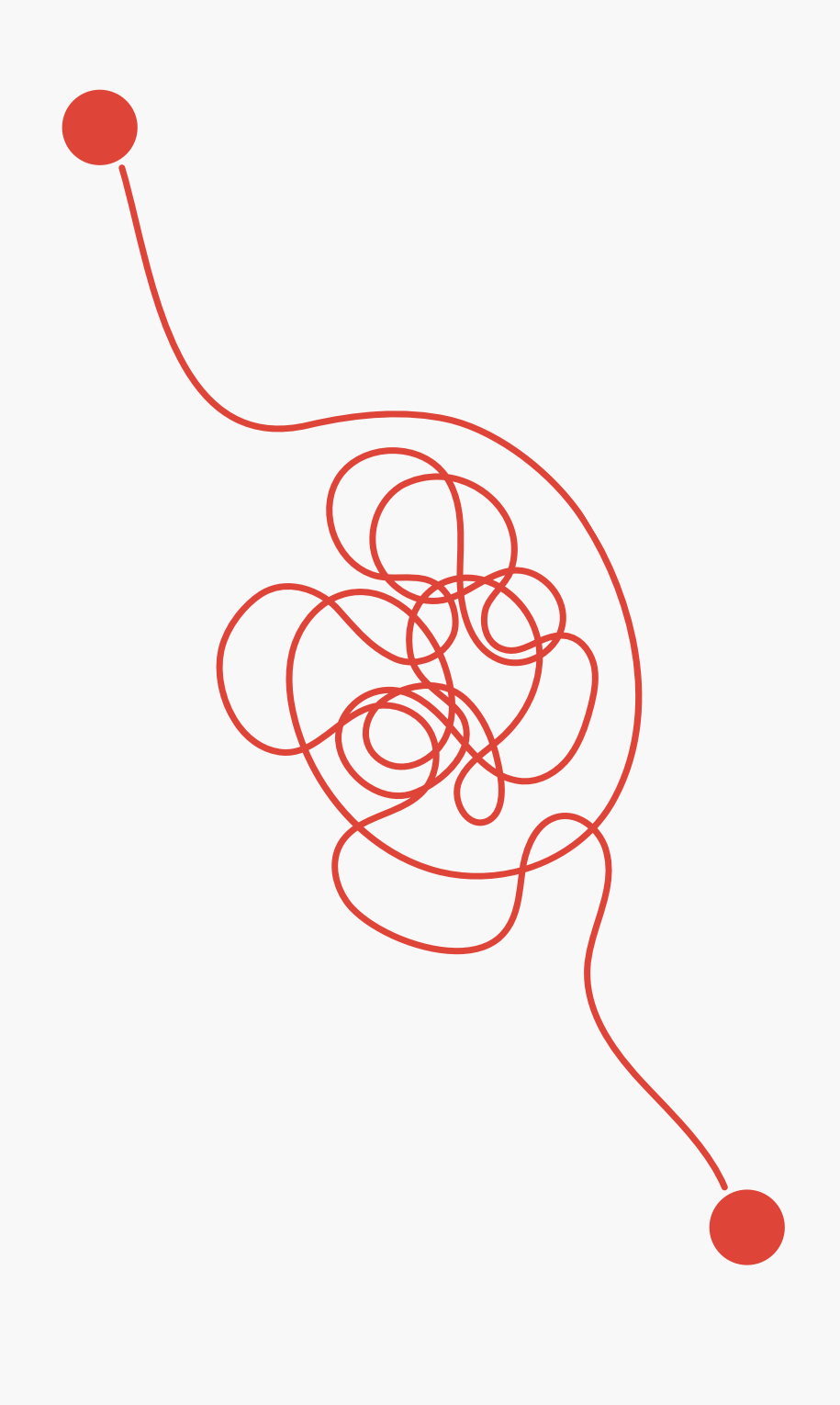

## **Part II: Rethinking the dissemination process**

# **Data dissemination in the**

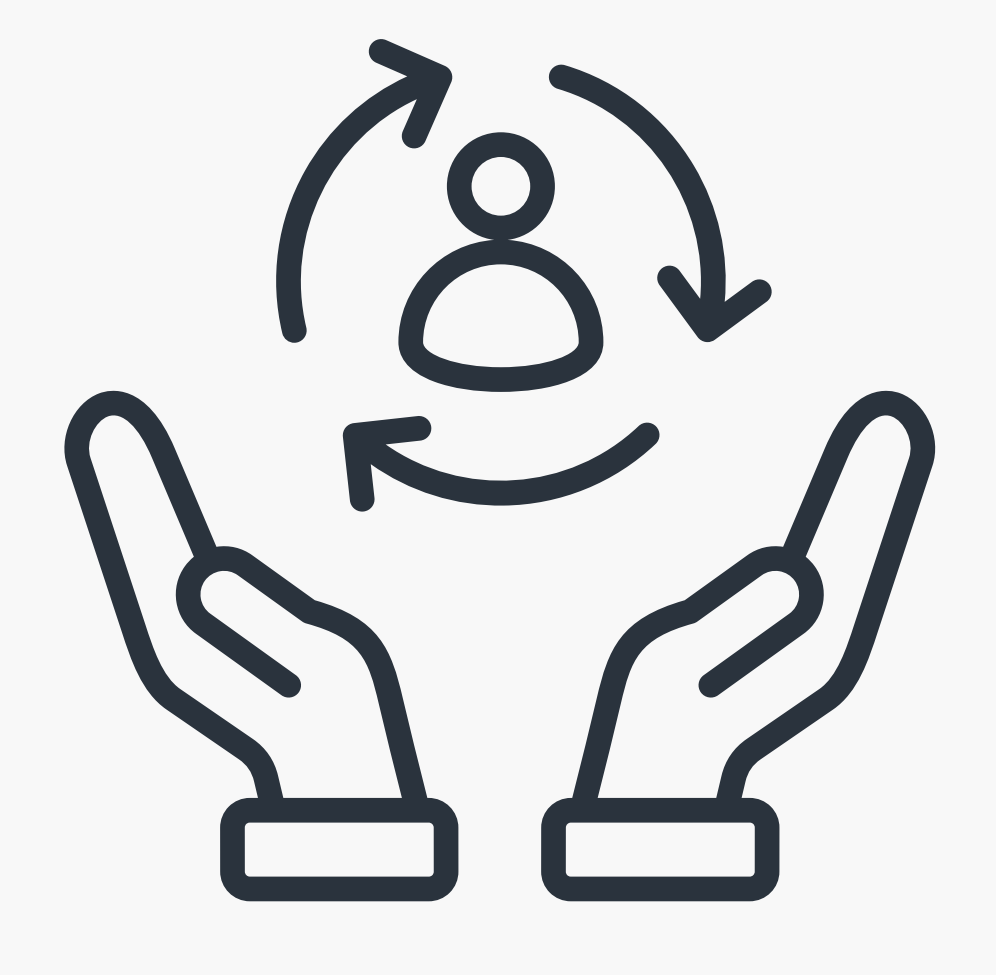

 $(1)$ **survey lifecycle**

## Part II: Rethinking the dissemination process

Our new workflow

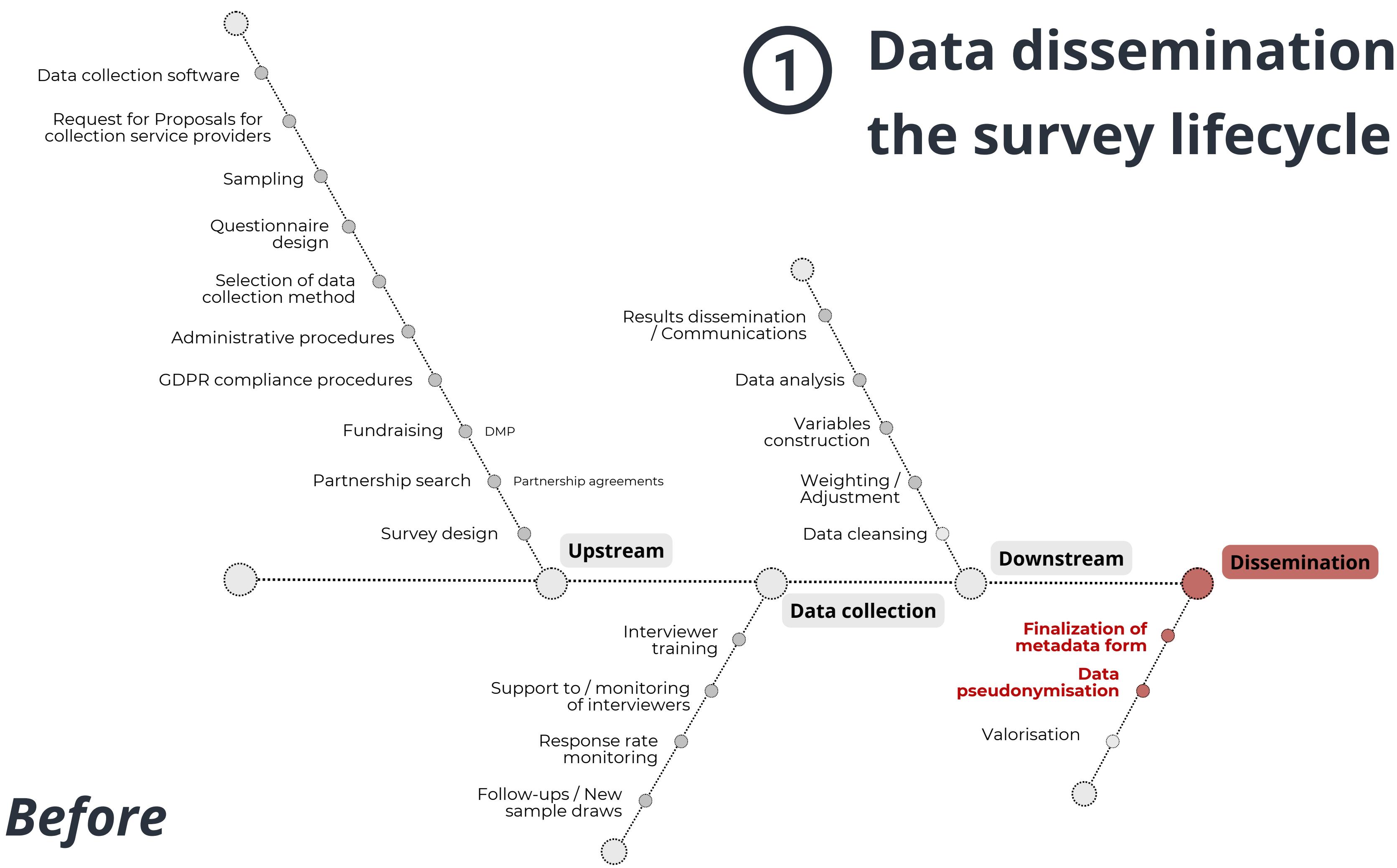

# **Data dissemination in**

### *Before*

# **Data dissemination in the survey lifecycle**

- **An unanticipated and unplanned dissemination within conventions and administrative procedures**
- **Back and forth, redundancies, and information loss over time**
- **Scattered documentation**
- **Data constructed by multiple people, without harmonization**

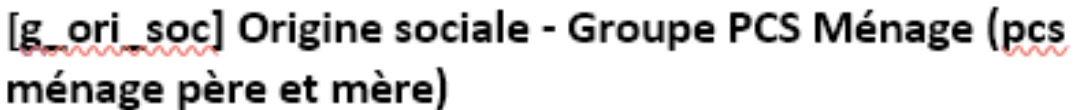

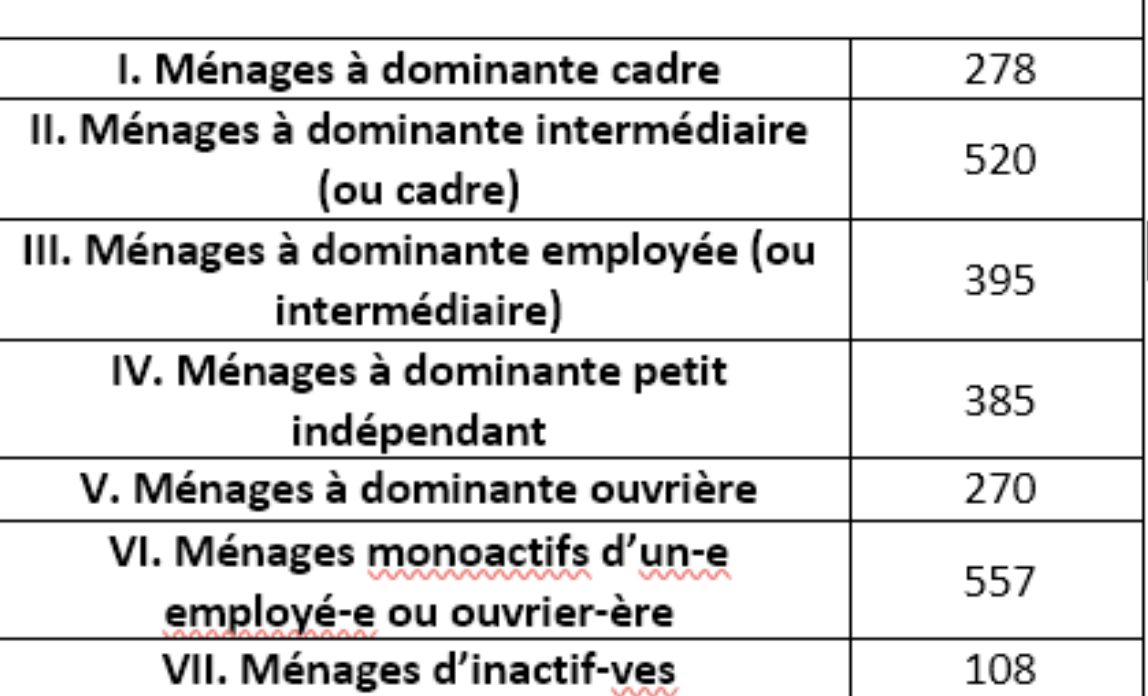

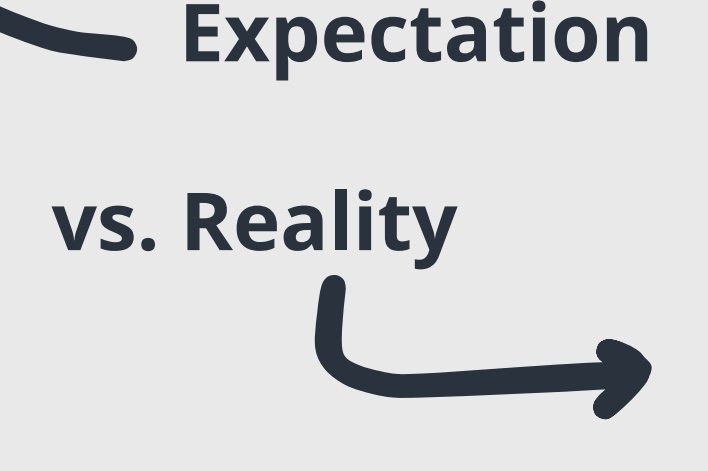

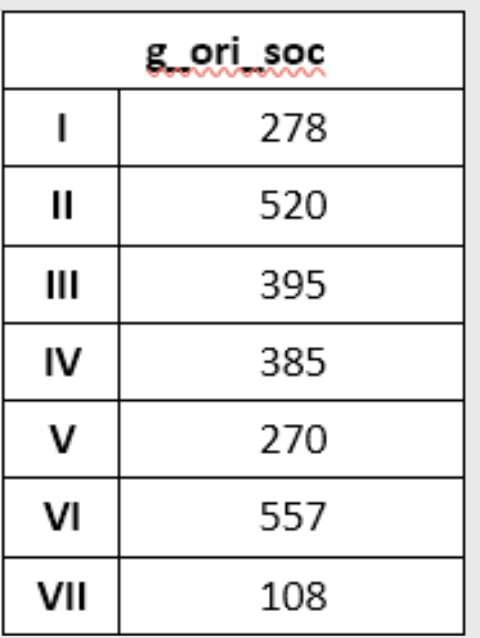

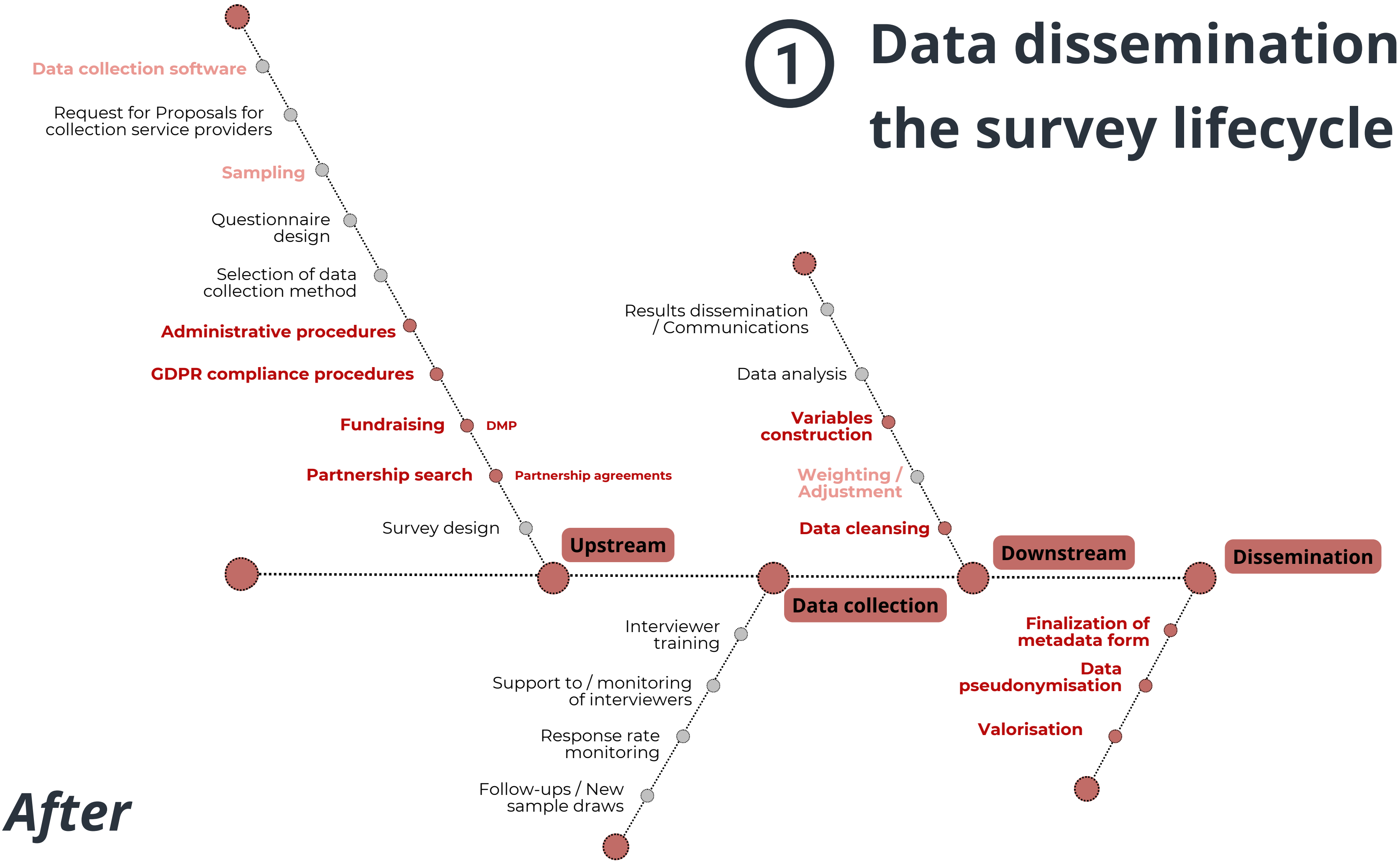

# **Data dissemination in**

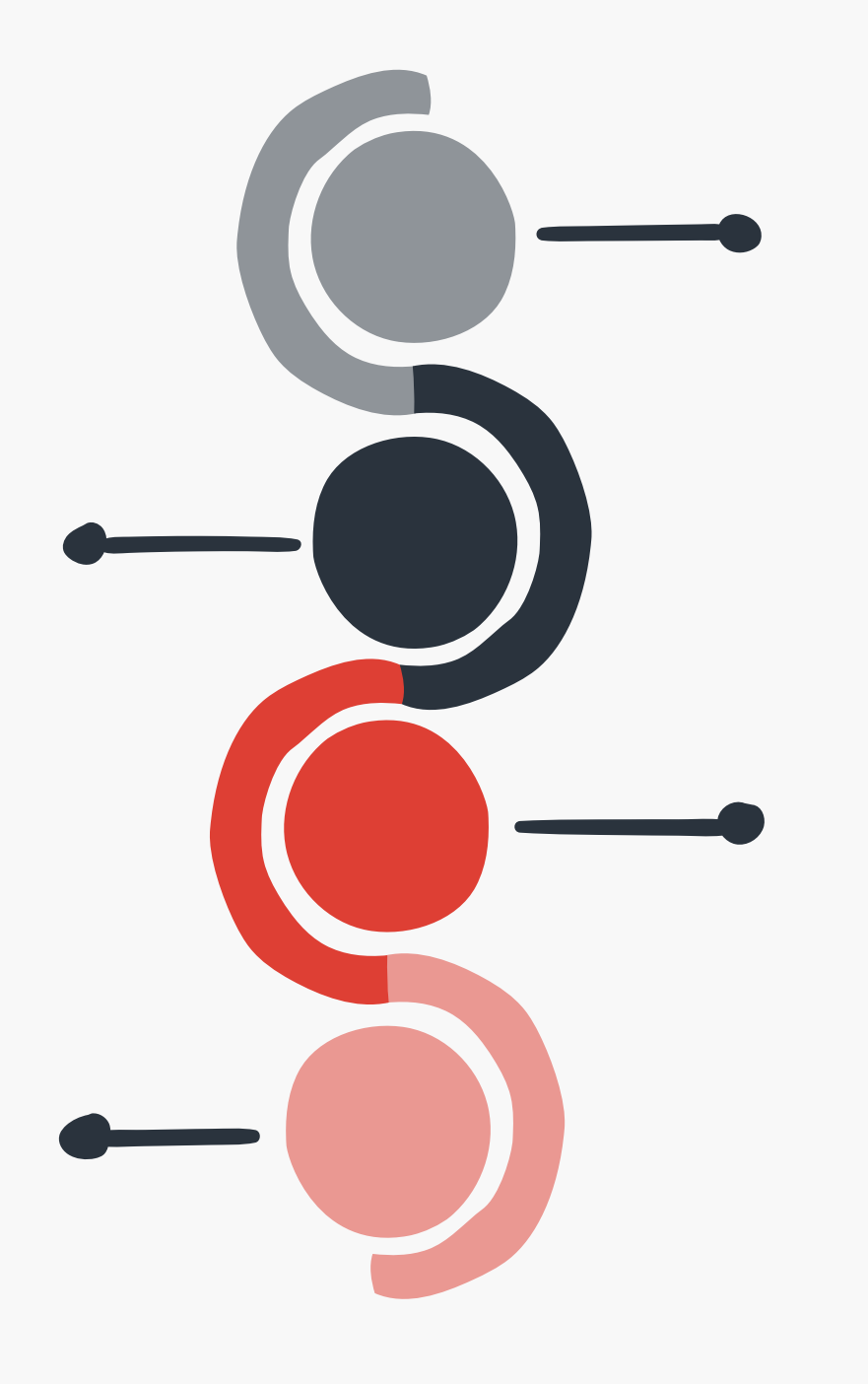

lifecycle

 $(2)$ 

## Part II: Rethinking the dissemination process

### Data dissemination in the survey

### **Our new workflow**

# **Our new workflow**

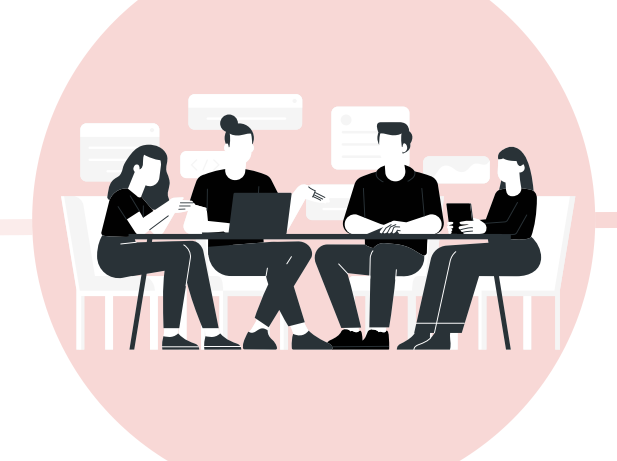

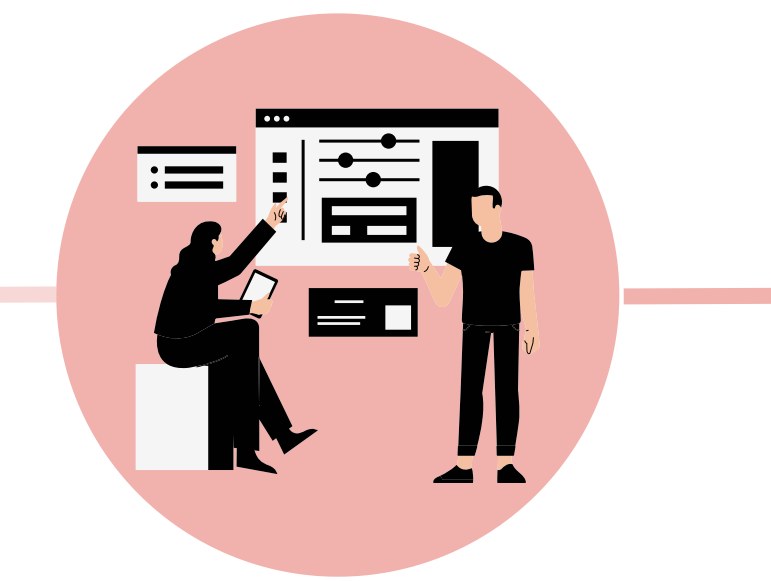

- 
- 
- Statisticians fill in information available to them (adjustements, weighting, response rate) and promote good
- practices

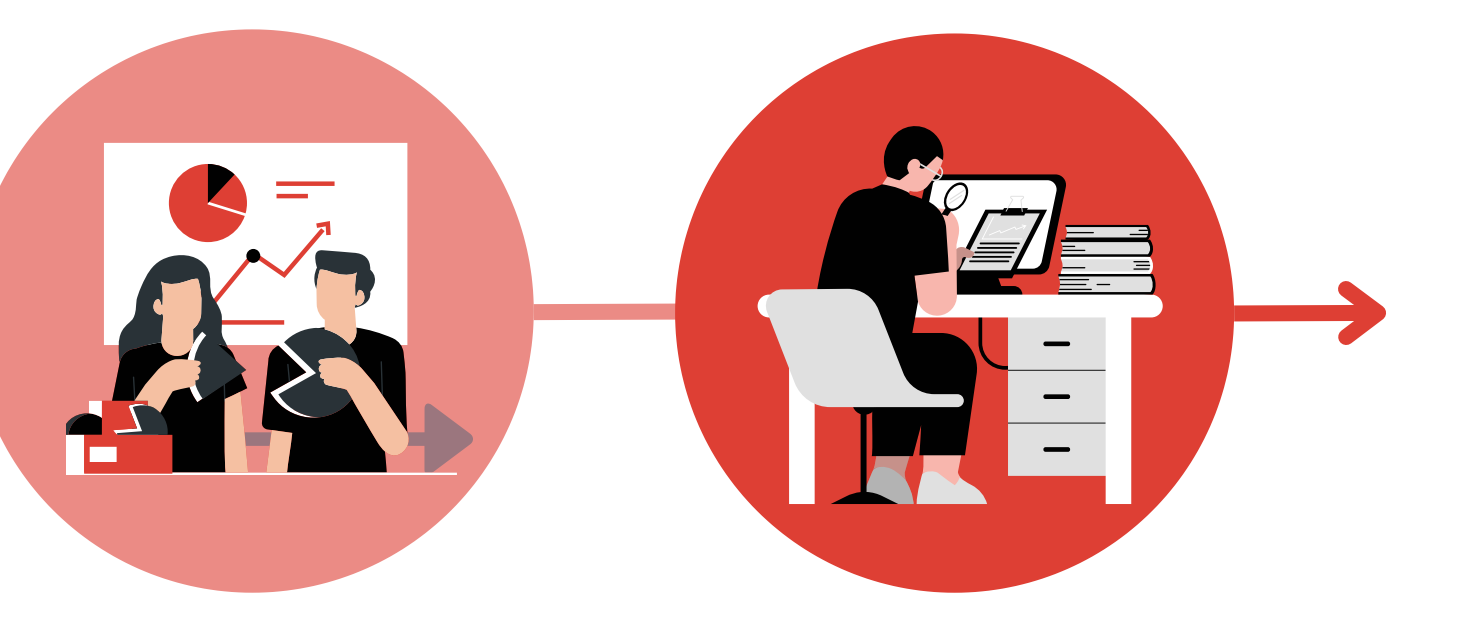

Meeting with research teams at the start of the data collection process to introduce data dissemination (workflow, documents, guides, form) and asks for finalised versions of questionnaires (paper and scripts)

Research teams fill in information available to them (abstract, funding agencies, ...)

Support teams fill in information available to them (questionnaire, data collection process, ...)

The data dissemination team coordinates this process, checks information, pseudonimises the data, ensures standard compliance and publishes data and metadata online

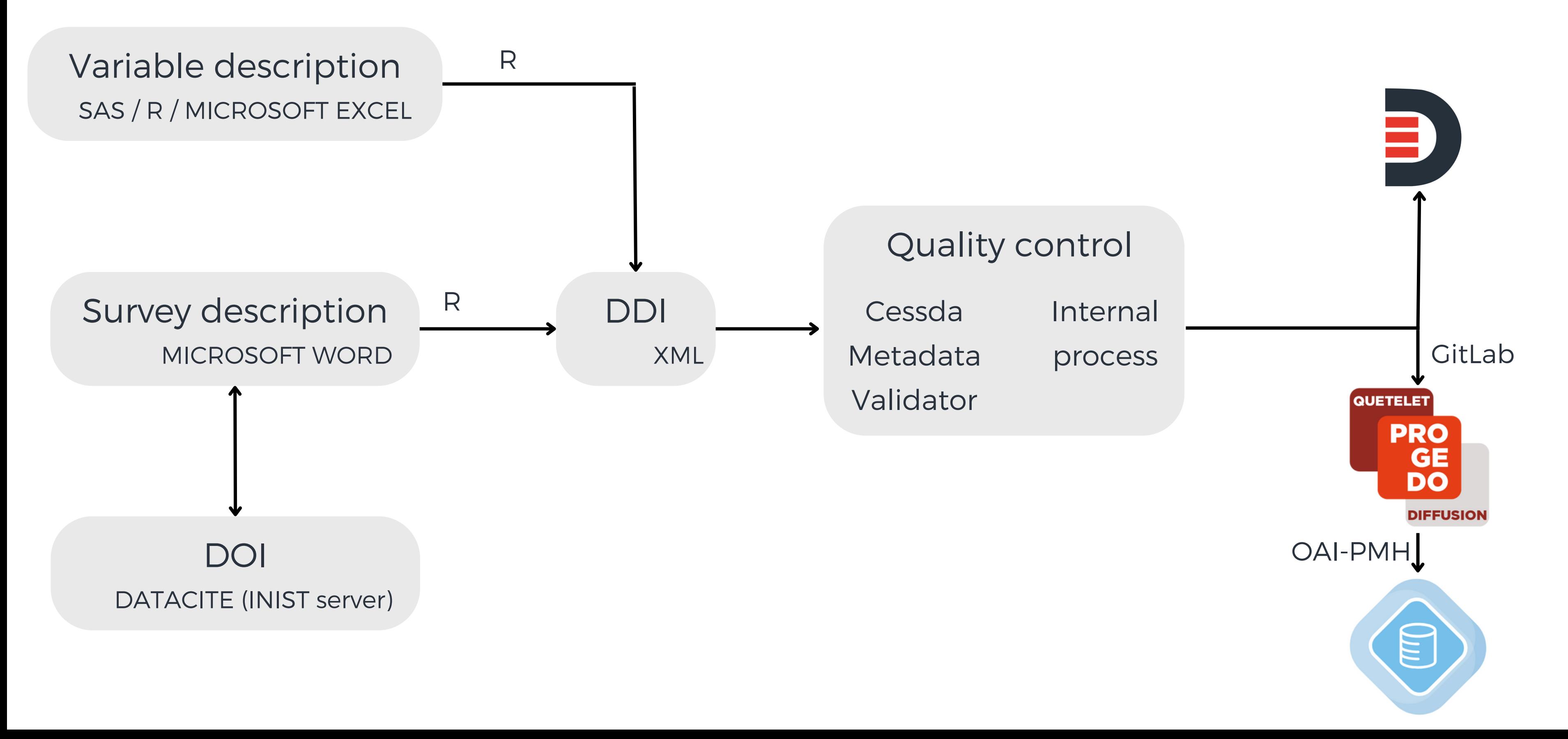

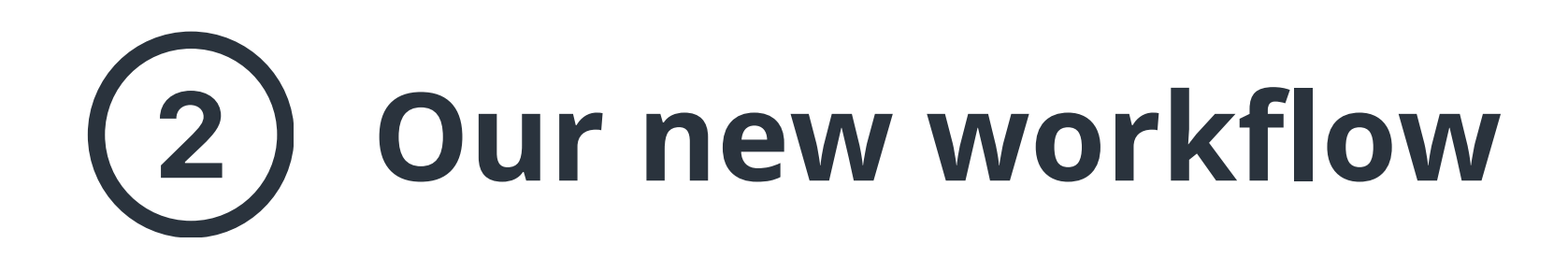

#### **Stay up to date with open science standards**

### **Conclusion**

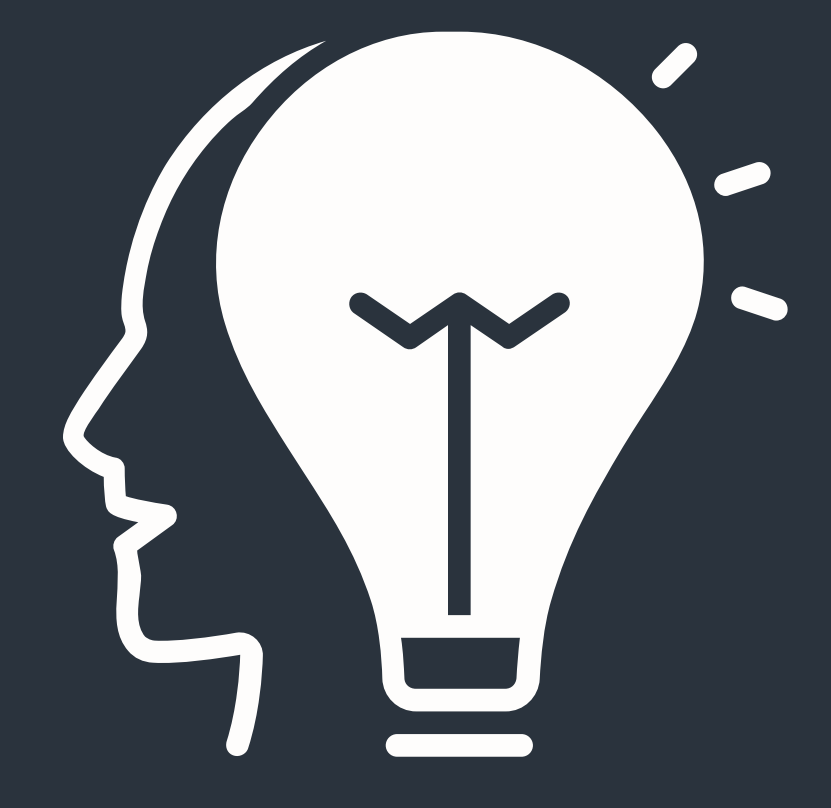

## **Add new types of data to the**

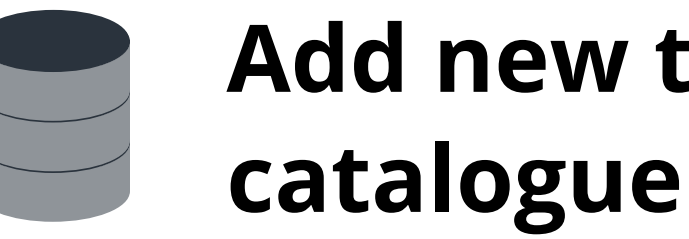

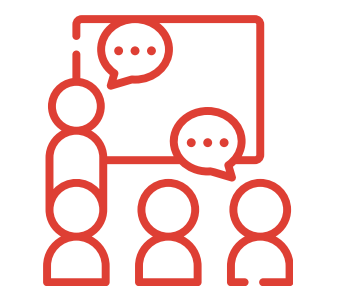

#### **A work in progress**

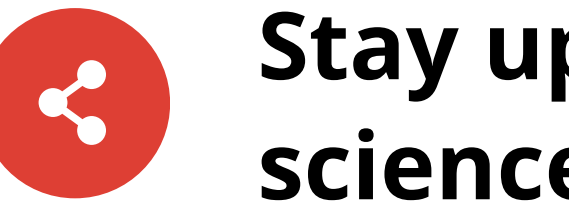

#### **Make the catalogue accessible to English-speaking users**

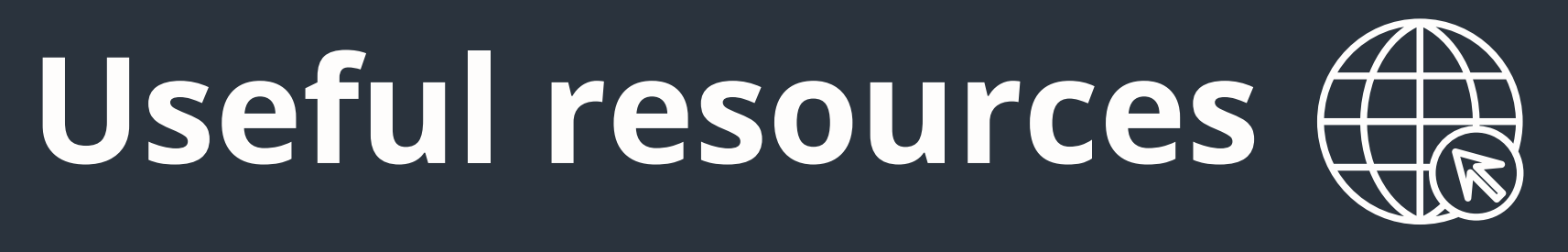

**Guides and references [:](https://data.ined.fr/index.php/ressources)** <https://data.ined.fr/index.php/ressources> **NADA's official website :** <https://nada.ihsn.org/> **Cessda controlled [vocabularies](https://vocabularies.cessda.eu/) :** <https://vocabularies.cessda.eu/> **INED's [DataLab](https://datalab.site.ined.fr/) website :** <https://datalab.site.ined.fr/> **Access INED [scientific](https://commande.progedo.fr/) use files :** [https://commande.progedo.fr](https://commande.progedo.fr/) **[NADA's](https://github.com/ihsn/nada) github :** <https://github.com/ihsn/nada> **PROGEDO [Catalogue](https://data.progedo.fr/) :** [https://data.progedo.fr](https://data.progedo.fr/) **[Dissemination](https://github.com/JulieLen16/Ined_Scripts) scripts [:](https://github.com/JulieLen16/Ined_Scripts)** [https://github.com/JulieLen16/Ined\\_Scripts](https://data.ined.fr/index.php/ressources)

- 
- 
- 

- 
- 

julie.lenoir@ined.fr julie.baron@ined.fr

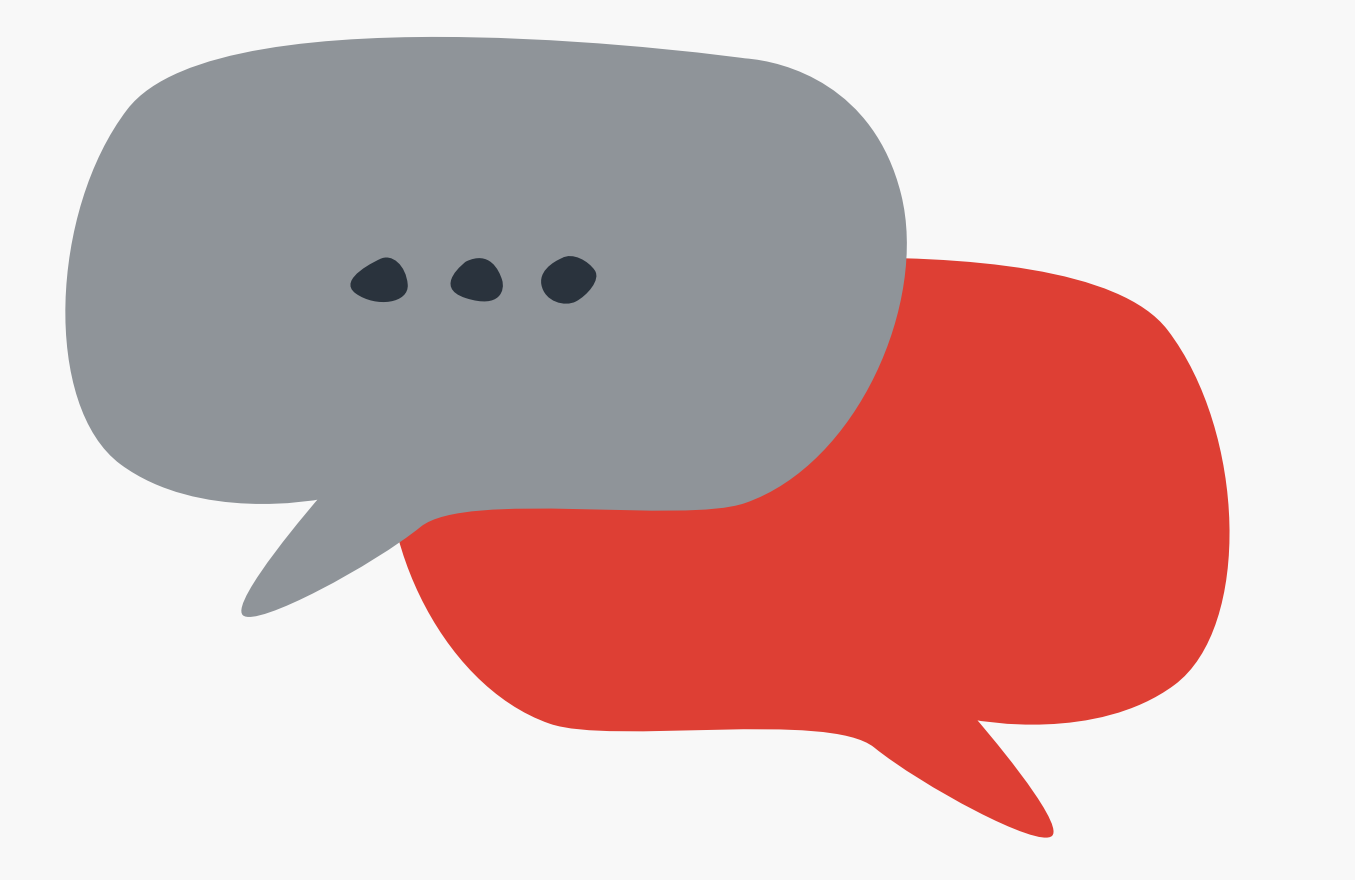

## **Thank you !**

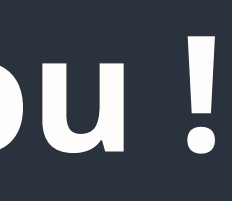

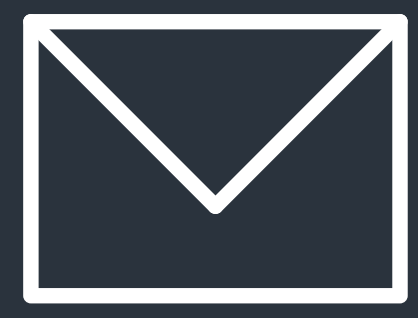

[This work is licensed under the Creative Commons Attribution 4.0 International License. To](https://data.ined.fr/index.php/ressources) view a copy of this license, visit <https://creativecommons.org/licenses/by/4.0/> or send a letter to Creative Commons, PO Box 1866, Mountain View, CA 94042, USA (CC BY 4.0).

WARNING: the license does not apply to any logo or images used in the presentation. Regarding institutions logos, please refer to those institutions websites for specific licenses. Regarding any other logos or images, do no reproduce or reuse them outside of this presentation.

## **License**